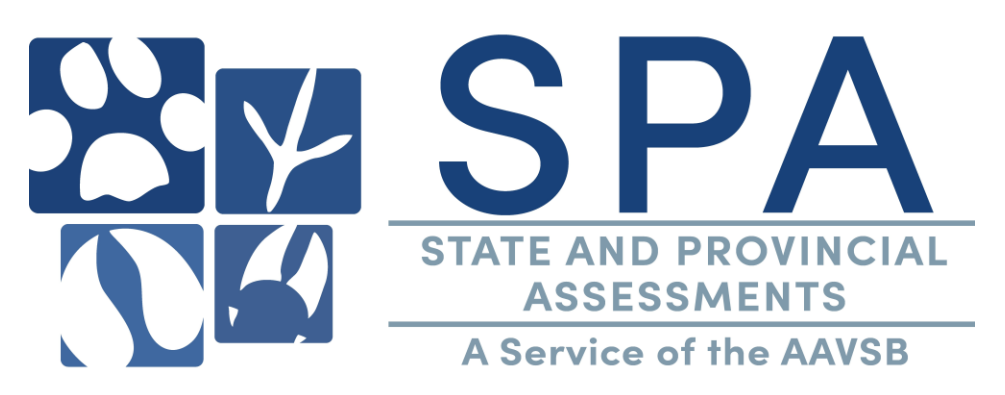

## **Wisconsin State Exam for Veterinary Technicians**

## **New VTNE Candidates:**

Step #2, Tasks 1-3: [https://www.aavsb.org/licensure-assistance/jurisprudence-assistance/apply-for](https://www.aavsb.org/licensure-assistance/jurisprudence-assistance/apply-for-your-jurisdictions-assessment)[your-jurisdictions-assessment](https://www.aavsb.org/licensure-assistance/jurisprudence-assistance/apply-for-your-jurisdictions-assessment)

- Eligibility for the Wisconsin State Exam will be reviewed by the AAVSB at the same time as the eligibility review for the VTNE.
- AAVSB staff will send a list of eligible candidates to CMS at the end of the VTNE application window.
- You will receive an email from the AAVSB with a link to pay for the exam. The exam fee of \$50 by credit card. All major credit cards are accepted.
- The exam link will be provided on your emailed payment receipt.
- Once you have received your exam link, you will create a login with CMS to take the exam. You must use the name and email address provided by the state when creating this login. Please email [spa@aavsb.org](mailto:spa@aavsb.org) if you have any questions.
- This is an open book exam and you can access the jurisdiction's statutes, laws and rules on the jurisdiction's website. [\(https://datcp.wi.gov/Pages/About\\_Us/VeterinaryExaminingBoard.aspx\)](https://datcp.wi.gov/Pages/About_Us/VeterinaryExaminingBoard.aspx)
- There are 45 questions and you must achieve an 88% to pass.
- You will be provided a pass or fail at the end of the exam.
- CMS will provide your score to the AAVSB every Monday. The AAVSB will report scores to the Wisconsin Veterinary Examining Board.
- Contact the Wisconsin Veterinary Examining Board for your next steps in the licensure process.
- If you need to retake the state exam, you will need to pay the \$50 exam fee again. The AAVSB will send you retake information and you will receive another email from the AAVSB payment portal.

## **Transferring Vet Tech to WI:**

- You will need to submit an online VAULT transfer request here: [https://www.aavsb.org/licensure-assistance/.](https://www.aavsb.org/licensure-assistance/)
- The Wisconsin Veterinary Examining Board will provide a list of incoming veterinary technicians that need to sit for the state exam to the AAVSB on the  $15<sup>th</sup>$  and 30<sup>th</sup> of the month.
- You will receive an email from the AAVSB with a link to pay for the exam. The exam fee of \$50 by credit card. All major credit cards are accepted.
- The exam link will be provided on your emailed payment receipt.
- Once you have received your exam link, you will create a login with CMS to take the exam. You must use the name and email address provided by the state when creating this login. Please email [spa@aavsb.org](mailto:spa@aavsb.org) if you have any questions.
- This is an open book exam and you can access the jurisdiction's statutes, laws and rules on the jurisdiction's website. [\(https://datcp.wi.gov/Pages/About\\_Us/VeterinaryExaminingBoard.aspx\)](https://datcp.wi.gov/Pages/About_Us/VeterinaryExaminingBoard.aspx)
- There are 45 questions and candidates must achieve an 88% to pass.
- You can pause your test after it's started. However, you MUST complete the exam in 24 hours or the assigned exam is terminated and the score will be reported as is.
- You will be provided a pass or fail at the end of the exam.
- CMS will provide your score to the AAVSB every Monday. The AAVSB will report scores to the Wisconsin Veterinary Examining Board.
- Contact the Wisconsin Veterinary Examining Board for your next steps in the licensure process.
- If you need to retake the state exam, you will need to pay the \$50 exam fee again. The AAVSB will send you retake information and you will receive another email from the AAVSB payment portal.

**Note: If you need accommodations, please read the information provided in Step #2, Task #2:**  [https://www.aavsb.org/licensure-assistance/jurisprudence-assistance/apply-for-your-jurisdictions](https://www.aavsb.org/licensure-assistance/jurisprudence-assistance/apply-for-your-jurisdictions-assessment)[assessment.](https://www.aavsb.org/licensure-assistance/jurisprudence-assistance/apply-for-your-jurisdictions-assessment)